# Investitionsrechnung

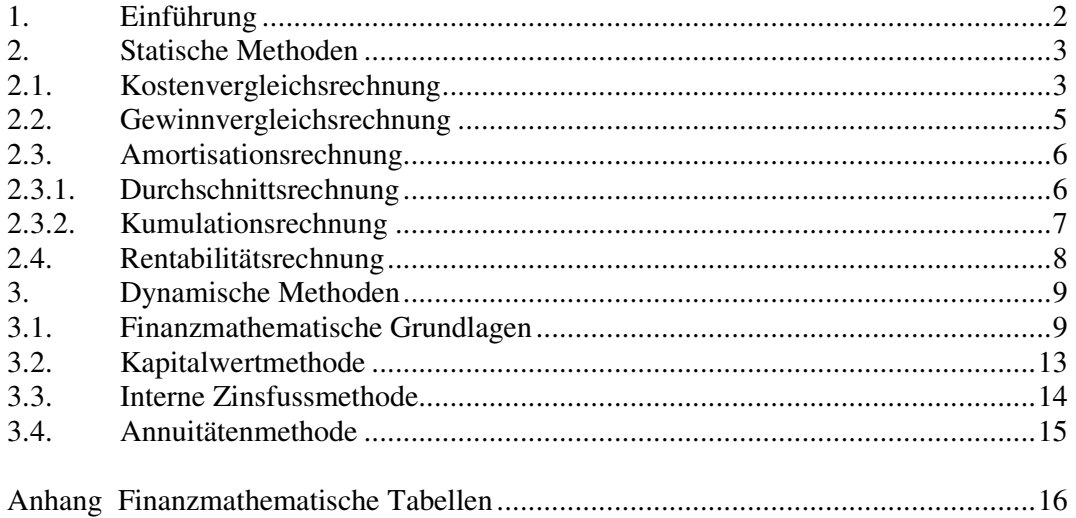

## 1. Einführung

Unter Investition wird die Verwendung von Kapital für die Beschaffung materieller oder immaterieller Wirtschaftsgüter des Anlagevermögens verstanden. Der Begriff der Investition bezieht sich somit auf die Frage der Mittelverwendung, also auf die Aktivseite der Bilanz.

Demgegenüber bezieht sich der Begriff der Finanzierung auf die Kapitalbeschaffung, somit auf die Passivseite der Bilanz.

Investitionen lassen sich auf verschiedene Arten unterscheiden:

#### a) objektbezogen

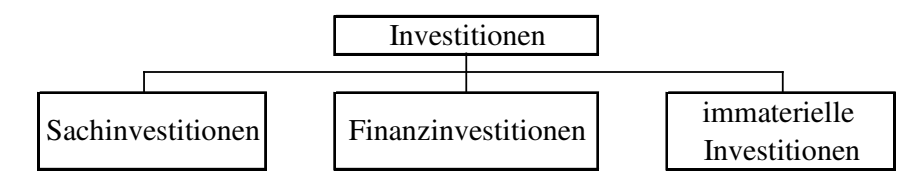

#### b) wirkungsbezogen

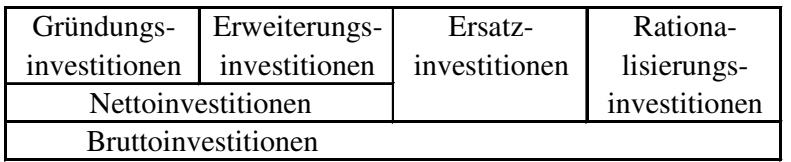

Mit den Methoden der Investitionsrechnung lassen sich Investitionsentscheidungen objektivieren. Dabei können vorrangig drei Fragen im Mittelpunkt stehen:

- a) Ist eine geplante Investition vorteilhaft ? (Vorteilhaftigkeitsentscheidung, d.h. soll die Investition überhaupt getätigt werden?)
- b) Welche von mehreren alternativen Investitionen soll bevorzugt werden ? (Auswahlentscheidung)
- c) Wann soll ein vorhandenes Investitionsobjekt ersetzt werden ? (optimale Nutzungsdauer/optimaler Ersatzzeitpunkt)

Es lassen sich verschiedene Methoden der Investitionsrechnung unterscheiden. Statische Investitionsrechnungen vergleichen Kosten, Erlöse und Gewinne auf der Basis einer Periode. Dabei wird von einer Durchschnittsperiode ausgegangen. Zeitliche Unterschiede zwischen Ein- und Auszahlungen werden hierbei nicht berücksichtigt. Damit liefern statische Methoden nur für relativ kurzzeitige Betrachtungen sinnvolle Ergebnisse. Ihr Hauptvorteil liegt in der einfachen Handhabung.

Zu den statischen Verfahren zählen:

- die Kostenvergleichsrechnung
- die Gewinnvergleichsrechnung
- die Amortisationsrechnung und
- die Rentabilitätsrechnung.

Dynamische Methoden berücksichtigen mehrere Perioden unter Beachtung der zeitlichen Unterschiede von Ein- und Auszahlungen und deren Verzinsung. Sie werden auch als finanzmathematische Verfahren bezeichnet. Dabei wird dem Umstand längerer Nutzungsdauern besser Rechnung getragen. Allerdings muss bei dynamischen Methoden von Annahmen, z.B. bezüglich der Zinssätze ausgegangen werden, die das Ergebnis beeinflussen. Ungeachtet dessen liefern die dynamischen Methoden exaktere Ergebnisse.

Dynamische Verfahren sind:

- die Kapitalwertmethode
- die interne Zinsfußmethode und
- die Annuitätenmethode.

### 2. Statische Methoden

### 2.1. Kostenvergleichsrechnung

Die Kostenvergleichsrechnung dient dazu, zwei oder mehrere Investitionsvarianten miteinander zu vergleichen, wobei diejenige Investition zu bevorzugen ist, welche bei der gegebenen Leistungsmenge die niedrigsten Kosten verursacht.

Merke: Zu bevorzugen ist die Investition mit den niedrigsten Gesamtkosten.

Der Kostenvergleichsrechnung liegt die allgemeine Kostenfunktion

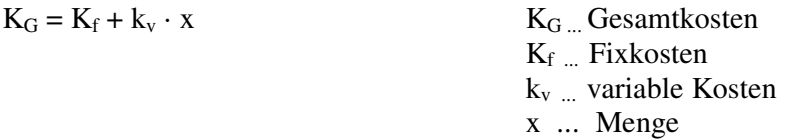

zugrunde.

Die kalkulatorischen Abschreibungen und Zinsen werden bei der Kostenvergleichsrechnung als Fixkosten behandelt und folgendermaßen berechnet:

Abschreibung =  $\frac{\text{Anschaffungskosten} - \text{Re sterlös}}{\text{N}}$ Nutzungsdauer

Zinsen = 
$$
\frac{\text{Anschaffungskosten} + \text{Resterlös}}{2} \times \text{Zinssatz}
$$

Die Summe aus Abschreibung und Zinsen wird als Kapitaldienst bezeichnet.

Beispiel: Ein neues Farbkopiergerät für einen Copyshop soll beschafft werden. In Betracht kommen zwei Modelle:

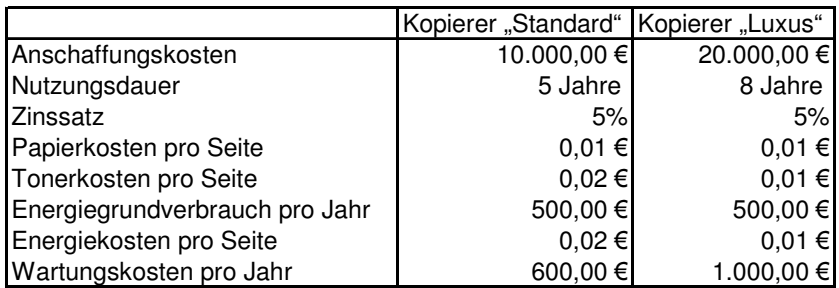

Berechnung der Abschreibung:

$$
a_{\rm St} = \frac{10.000 \,\text{E}}{5 \,\text{Jahre}} = 2.000 \,\text{E}
$$
\n
$$
a_{\rm L} = \frac{20.000 \,\text{E}}{8 \,\text{Jahre}} = 2.500 \,\text{E}
$$

Berechnung der Zinsen:

$$
z_{\rm St} = \frac{10.000 \text{ E}}{2} \times 5\% = 250 \text{ E}
$$

$$
z_{\rm L} = \frac{20.000 \text{ E}}{2} \times 5\% = 500 \text{ E}
$$

$$
K_{f,St} = 2.000 \ \epsilon + 250 \ \epsilon + 500 \ \epsilon + 600 \ \epsilon = 3.350 \ \epsilon
$$

$$
k_{V,St} = 0.01 \text{ } \text{\textsterling} / \text{Stck.} + 0.02 \text{ } \text{\textsterling} / \text{Stck.} + 0.02 \text{ } \text{\textsterling} / \text{Stck.} = 0.05 \text{ } \text{\textsterling} / \text{Stck.}
$$

$$
K_{f,L} = 2.500 \ \epsilon + 500 \ \epsilon + 500 \ \epsilon + 1.000 \ \epsilon = 4.500 \ \epsilon
$$

$$
k_{V,L} = 0.01 \text{ } \text{\textsterling} / \text{Stck.} + 0.01 \text{ } \text{\textsterling} / \text{Stck.} + 0.01 \text{ } \text{\textsterling} / \text{Stck.} = 0.03 \text{ } \text{\textsterling} / \text{Stck.}
$$

Für eine angenommene Leistungsmenge von 50.000 Stück ergeben sich folgende Gesamtkosten:

$$
K_{G,St} = 3.350 \ \epsilon + 0.05 \ \epsilon / \text{Stck.} \times 50.000 \ \text{Stck.} = 5.850 \ \epsilon
$$

$$
K_{G,L} = 4.500 \ \epsilon + 0.03 \ \epsilon / \text{Stck.} \times 50.000 \ \text{Stck.} = 6.000 \ \epsilon
$$

Damit wäre der Kopierer "Standard" zu bevorzugen.

Häufig ist auch von Interesse, ab welcher Stückzahl eine Variante der Anderen vorzuziehen ist. Rechnerisch erfolgt die Lösung, indem als "kritische Menge" der Schnittpunkt der beiden Kostenfunktionen bestimmt wird:

$$
x_{\text{Krit}} \Rightarrow K_{\text{GA}} = K_{\text{GB}}
$$
  
\n
$$
K_{\text{fA}} + k_{\text{VA}} \cdot x_{\text{Krit}} = K_{\text{fB}} + k_{\text{VB}} \cdot x_{\text{Krit}}
$$
  
\n
$$
K_{\text{fA}} - K_{\text{fB}} = k_{\text{VB}} \cdot x_{\text{Krit}} - k_{\text{VA}} \cdot x_{\text{Krit}}
$$
  
\n
$$
K_{\text{fA}} - K_{\text{fB}} = (k_{\text{VB}} - k_{\text{VA}}) \cdot x_{\text{Krit}}
$$
  
\n
$$
x_{\text{Krit}} = \frac{K_{\text{fA}} - K_{\text{fB}}}{k_{\text{VB}} - k_{\text{VA}}}
$$

Bezogen auf das oben angegebene Beispiel ergibt sich

$$
x_{\text{Krit}} = \frac{3.350 - 4.500}{0.03 - 0.05} = 57.500 \text{ Stck.}
$$

Die Kostenvergleichsrechnung ist ein einfach zu handhabendes Verfahren, weist aber eine Reihe von Nachteilen auf:

- durch die Kurzfristigkeit der Rechnung (i.d.R. ein Jahr) ist die Gefahr einer Fehlprognose bei längerer Nutzungsdauer hoch
- da die Erlöse nicht berücksichtigt werden, wird das Ziel der Gewinnmaximierung nicht hinreichend berücksichtigt
- es sind nur Aussagen über die relative Vorteilhaftigkeit von Alternativen im Vergleich möglich, Angaben über die absolute Vorteilhaftigkeit einer Investition sind nicht möglich
- zeitliche Unterschiede der Zahlungsströme werden vernachlässigt

### 2.2. Gewinnvergleichsrechnung

Die Gewinnvergleichsrechnung erweitert die Kostenvergleichsrechnung, indem die Erlösseite mit einbezogen wird. Eine Investition ist dann als sinnvoll zu betrachten, wenn sie einen Gewinn größer Null erreicht.

Merke: Eine Investition ist sinnvoll, wenn sie einen Gewinn erzielt.

Im Vergleich mehrerer Investitionen ist diejenige zu bevorzugen, welche den höchsten Gewinn erzielt.

Merke: Zu bevorzugen ist die Investition mit dem höchsten Gewinn.

In Fortsetzung des vorigen Beispiels verkauft der Copy-Shop die Kopien vom Modell "Standard" für 0,12  $\epsilon$ /Stck., die vom Modell "Luxus" für 0,14  $\epsilon$ /Stck.. Es werden 50.000 Stck. verkauft.

 $G_{St} = E - K_G = 50.000$  Stck.  $\times 0.12$  €/Stck.  $- 5.850$  € = 150 €

 $G_L = E - K_G = 50.000$  Stck.  $\times 0.14$  €/Stck.  $- 6.000$   $\in = 1.000$   $\in$ 

Damit wäre der Kopierer "Luxus" zu bevorzugen.

Die Gewinnvergleichsrechnung stellt zwar eine Verbesserung der Kostenvergleichsrechnung dar, da auch Erlöse berücksichtigt werden, sie hat aber immer noch einige Nachteile:

- durch die Kurzfristigkeit der Rechnung (i.d.R. ein Jahr) ist die Gefahr einer Fehlprognose bei längerer Nutzungsdauer hoch, da Kosten und Erlöse sich ändern können
- der Gewinn wird nicht in Relation zur Höhe des eingesetzten Kapitals gesetzt, somit ist keine Aussage über die Verzinsung (Rentabilität) möglich
- beim Vergleich von Investitionen mit unterschiedlichem Kapitaleinsatz und unterschiedlicher Nutzungsdauer sind Fehlentscheidungen möglich
- zeitliche Unterschiede der Zahlungsströme werden vernachlässigt

### 2.3. Amortisationsrechnung 2.3.1. Durchschnittsrechnung

Die Amortisationsrechnung ermittelt den Zeitraum, in dem das investierte Kapital aus den Erlösen der Investition wieder in das Unternehmen zurückfließt. Eine Investition ist dann als sinnvoll zu betrachten, wenn sie eine Amortisationsdauer kleiner als die wirtschaftlich sinnvolle Nutzungsdauer erreicht.

Merke: Eine Investition ist sinnvoll, wenn sie eine Amortisationsdauer kleiner als die Nutzungsdauer hat.

Im Vergleich mehrerer Investitionen ist diejenige zu bevorzugen, welche die kürzere Amortisationsdauer hat.

Merke: Zu bevorzugen ist die Investition mit der kürzeren Amortisationsdauer.

Die Amortisationsdauer T wird bei der Durchschnittsrechnung ermittelt, indem der Kapitaleinsatz durch den durchschnittlichen jährlichen Kapitalrückfluss dividiert wird. Als durchschnittlicher Kapitalrückfluss wird die Summe aus durchschnittlichem Gewinn und kalkulatorischer **Abschreibung** betrachtet, da Abschreibungen nicht auszahlungswirksam sind.

Gewinn + kalk. Abschreibung  $T = \frac{Kapitaleinsatz}{T}$ + =

Für die zwei Kopiergeräte erhält man

$$
T_{St} = \frac{10.000 \text{ E}}{150 \text{ E/Jahr} + 2.000 \text{ E/Jahr}} = 4,65 \text{ Jahre} = 4 \text{ Jahre u. 8 Monate}
$$

5,71 Jahre = 5 Jahre u. 9 Monate  $1.000 \text{€/Jahr} + 2.500 \text{€/Jahr}$  $T_{L} = \frac{20.000 \text{ E}}{1.000 \text{ E/loku} + 2.500 \text{ E/loku}} = 5.71 \text{ Jahre} =$ + =

Damit wäre der Kopierer "Standard" zu bevorzugen.

### 2.3.2. Kumulationsrechnung

Die Kumulationsrechnung ist sinnvoller Weise anzuwenden, wenn die jährlichen Rückflüsse unterschiedlich hoch ausfallen. Ab dem Investitionszeitpunkt werden die jährlichen Rückflüsse schrittweise addiert, bis die kumulierten Rückflüsse gleich der Anschaffungsauszahlung sind.

Angenommen der Kopierer "Standard" erzielt (aufgrund sich ändernder Preise und Absatzmengen) folgende prognostizierte Jahresgewinne:

- 1. Jahr:  $300 \in$
- 2. Jahr:  $200 \in$
- 3. Jahr:  $150 \in$
- 4. Jahr:  $100 \in$
- 5. Jahr:  $50 \in$

Rechnung:

 $10.000 \text{ } \in$  - 300  $\in$  - 2.000  $\in$  = 7.700  $\in$  $7.700 \text{ } \in$  - 200  $\in$  - 2.000  $\in$  = 5.500  $\in$  $5.500 \text{ } \in$  - 150  $\in$  - 2.000  $\in$  = 3.350  $\in$  $3.350 \text{ } \in$  - 100  $\in$  - 2.000  $\in$  = 1.250  $\in$ 

$$
\frac{1.250\,\varepsilon}{50\,\varepsilon + 2.000\,\varepsilon} = 0.61
$$

Amortisationsdauer: 4,61 Jahre

Beurteilung der Amortisationsrechnung

- die Amortisationsrechnung dient zur Abschätzung der durchschnittlichen Kapitalbindungsdauer
- sinnvoller Weise sollte sie nur in Verbindung mit anderen Methoden verwendet werden
- zeitliche Unterschiede der Zahlungsströme werden vernachlässigt (insbesondere bei der Durchschnittsrechnung)

### 2.4. Rentabilitätsrechnung

Bei der Rentabilitätsrechnung wird die Rentabilität einer Investition bestimmt. Eine Investition ist dann als sinnvoll zu betrachten, wenn sie eine Rentabilität größer als die geforderte Mindestverzinsung erreicht.

Merke: Eine Investition ist sinnvoll, wenn sie eine Rentabilität größer als die Mindestverzinsung hat.

Im Vergleich mehrerer Investitionen ist diejenige zu bevorzugen, welche die höchste Rentabilität erzielt.

Merke: Zu bevorzugen ist die Investition mit der höchsten Rentabilität.

Die Rentabilität wird hierbei berechnet:

100 durchschn.gebundenes Kapital  $r = \frac{Gewinn + kalk. Zinsen}{\sqrt{1 - \frac{1}{2}} \sqrt{1 - \frac{1}{2}} \sqrt{1 - \frac{1}{2}}$  $r =$ 

Der Gewinn ist vor Zinsen zugrunde zu legen, da die Gesamtverzinsung zugrunde gelegt werden soll. Würde man den Gewinn nach Zinsen verwenden, würde nur der über den kalkulatorischen Zins hinausgehende Zins ermittelt werden. Das durchschnittlich gebundene Kapital ergibt sich aus Anschaffungskosten plus Resterlös dividiert durch 2.

Für die zwei Kopierer ist zu rechnen

$$
r_{St} = \frac{150 \text{ } \text{€} + 250 \text{ } \text{€}}{5.000 \text{ } \text{€}} \times 100 = 8\%
$$

 $100 = 15%$  $10.000 \,\epsilon$  $r_{\rm L} = \frac{1.000 \text{ E} + 500 \text{ E}}{10,000 \text{ E}} \times 100 =$ 

Damit wäre der Kopierer "Luxus" zu bevorzugen.

Die Rentabilitätsrechnung ist ein beliebtes Praktikerverfahren, welches jedoch einige Nachteile aufweist:

- durch die Kurzfristigkeit der Rechnung (i.d.R. ein Jahr) ist die Gefahr einer Fehlprognose insbesondere bei längerer Nutzungsdauer gegeben
- der Vergleich von Investitionen mit unterschiedlichem Kapitaleinsatz und unterschiedlicher Nutzungsdauer ist problematisch
- zeitliche Unterschiede der Zahlungsströme werden vernachlässigt

### 3. Dynamische Methoden

### 3.1. Finanzmathematische Grundlagen

Mit Hilfe finanzmathematischer Verfahren werden Ein- und Auszahlungen, die zeitlich auseinanderfallen, unter Berücksichtigung des Zinseszinseffektes vergleichbar gemacht. Dies erfolgt, indem durch Auf- oder Abzinsung (Diskontierung) auf einen einheitlichen Bezugszeitpunkt Vergleichbarkeit hergestellt wird. Dabei wird i.d.R. von der Prämisse des vollkommenen Kapitalmarktes ausgegangen, was insbesondere bedeutet:

- es wird ein einheitlicher Zinssatz für Soll- und Habenzinsen zugrunde gelegt und somit Eigen- und Fremdkapital nicht unterschieden
- Kapital wird als in unbegrenztem Maße beschaffbar und anlegbar betrachtet

Die wichtigsten finanzmathematischen Berechnungen können mittels Formeln oder mittels finanzmathematischer Faktoren ermittelt werden. Bei der Anwendung der finanzmathematischen Faktoren werden i.d.R. Tabellen zugrunde gelegt (s. Anhang), in denen die Faktoren für verschiedene Zinssätze und Zeiträume zusammengefasst werden. Zwischenwerte können dabei näherungsweise durch Interpolation ermittelt werden. Die wichtigsten dieser Faktoren und deren Anwendung sollen nachfolgend erläutert werden.

#### Aufzinsungsfaktor (AuF)

Mit einem Aufzinsungsfaktor wird ein jetzt fälliger Geldbetrag mit Zinseszins auf einen nach n Jahren fälligen Betrag aufgezinst.

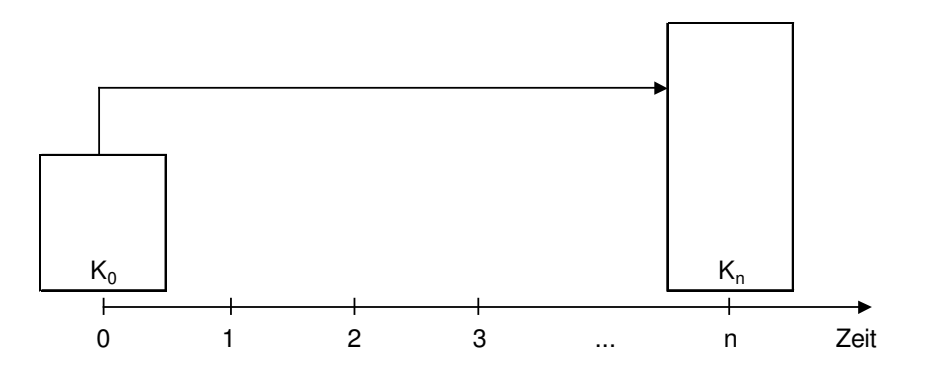

 $K_n = K_0 \times AuF$ 

AuF:  $(1 + i)^n = q^n$  (mit i = Kalkulationszinssatz, q = 1 + i)

Beispiel: ein Geldbetrag in Höhe von 1.000  $\epsilon$  wird über 5 Jahre zu 5% Zinsen angelegt. Wie hoch ist der Endbetrag?

 $K_n = 1.000 \text{ } \infty \times 1,05^5 = 1.276,28 \text{ } \infty$ 

#### Abzinsungsfaktor (AbF)

Mit einem Abzinsungsfaktor wird ein in n Jahren fälliger Betrag auf den heutigen Wert unter Berücksichtigung der Zinseszinsen abgezinst.

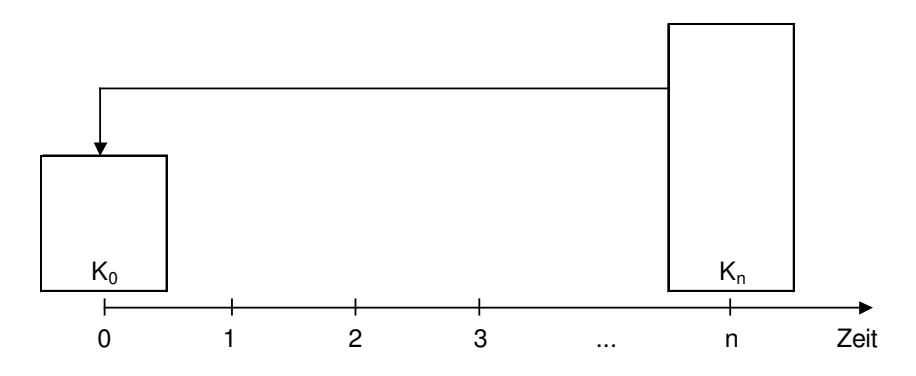

 $K_0 = K_n \times AbF$ 

q AbF:  $(1+i)^{-n} = q^{-n} = \frac{1}{q^{n}}$ 

Beispiel: Welcher heutigen Kaufkraft entsprechen 1.000  $\epsilon$  in 10 Jahren, wenn eine Inflation von 3% zugrunde gelegt wird?

$$
K_0 = 1.000 \ \epsilon \times 1.03^{-10} = 744.09 \ \epsilon
$$

#### Barwertfaktor (BWF) bzw. Diskontierungssummenfaktor (DSF)

Der Barwertfaktor ermittelt die Summe der abgezinsten Werte einer gleichbleibenden Zahlungsreihe unter Berücksichtigung des Zinseszins.

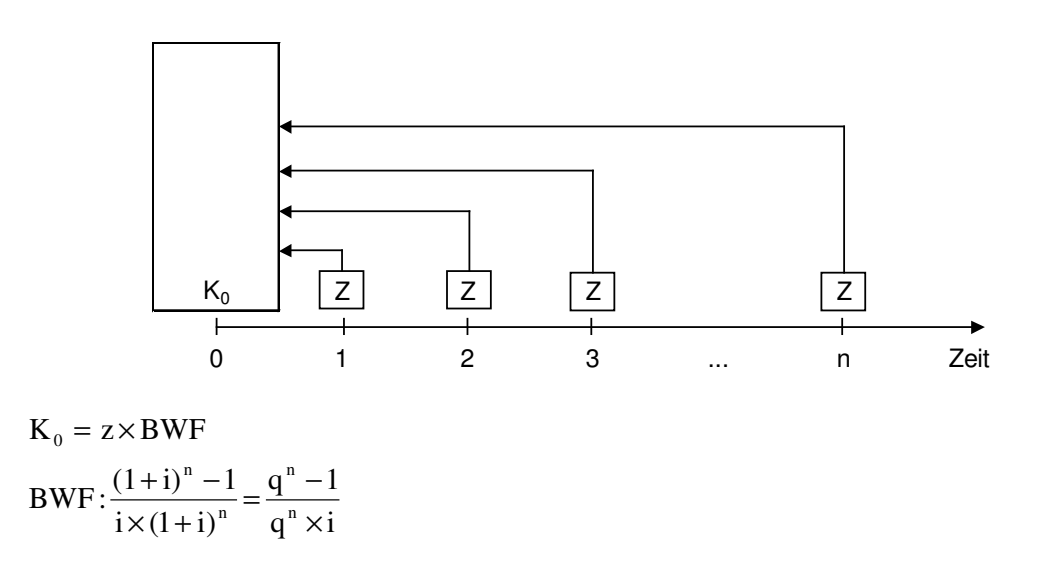

Beispiel: Welche Einmalzahlung müsste geleistet werden, um eine zehnjährige nachschüssig zu zahlende Rente in Höhe von 6.000 € zu finanzieren, wenn ein Zinssatz von 5% zugrunde gelegt wird?

$$
K_0 = 6.000 \,\mathrm{E} \times \frac{1,05^{10} - 1}{1,05^{10} \times 0,05} = 46.330,41 \,\mathrm{E}
$$

### Kapitalwiedergewinnungsfaktor (KWF) bzw. Annuitätenfaktor

Mit dem Kapitalwiedergewinnungsfaktor wird ein Geldbetrag in gleiche Annuitäten über einen Zeitraum von n Jahren unter Berücksichtigung des Zinseszins verteilt.

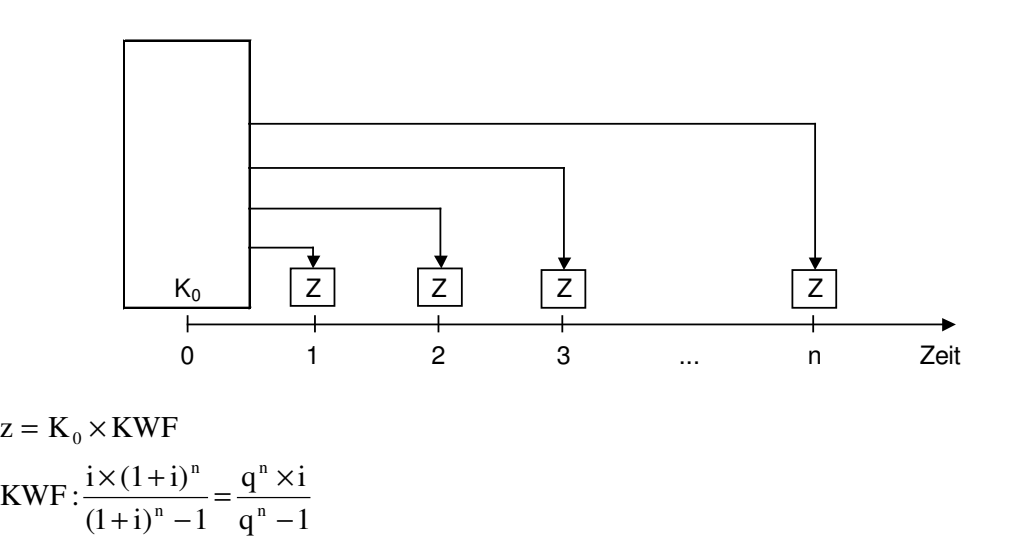

Beispiel: Ein Annuitätendarlehen in Höhe von 50.000  $\epsilon$ , welches mit 6% verzinst wird, soll in 10 nachschüssigen Jahresraten getilgt werden. Wie hoch ist die Jahresrate?

$$
z = 50.000 \,\mathrm{E} \times \frac{1.06^{10} \times 0.06}{1.06^{10} - 1} = 6.793,40 \,\mathrm{E}
$$

#### Endwertfaktor (EWF)

Der Endwertfaktor dient der Ermittlung des aufgezinsten Endwertes einer gleichbleibenden Zahlungsreihe unter Berücksichtigung des Zinseszins.

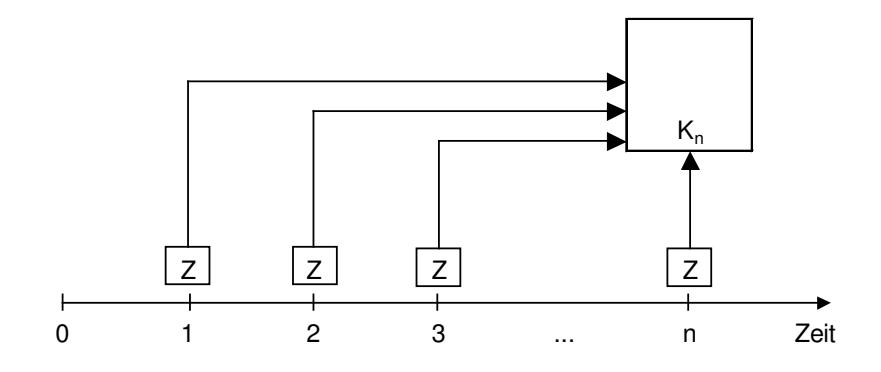

Seite 11

$$
K_n = z \times EWF
$$
  
\n
$$
EWF: \frac{(1+i)^n - 1}{i} = \frac{q^n - 1}{i}
$$

Beispiel: Ein Anleger zahlt jährlich nachschüssig einen Betrag von 1.000  $\epsilon$  auf ein Konto ein, welches mit 5% verzinst wird. Welcher Kontostand ergibt sich nach 5 Jahren?

$$
K_n = 1.000 \,\epsilon \times \frac{1.05^5 - 1}{0.05} = 5.525,63 \,\epsilon
$$

#### Restwertverteilungsfaktor (RVF)

Mit dem Restwertverteilungsfaktor kann ein in n Jahren fälliger Geldbetrag in gleiche Zahlungen unter Berücksichtigung des Zinseszins verteilt werden.

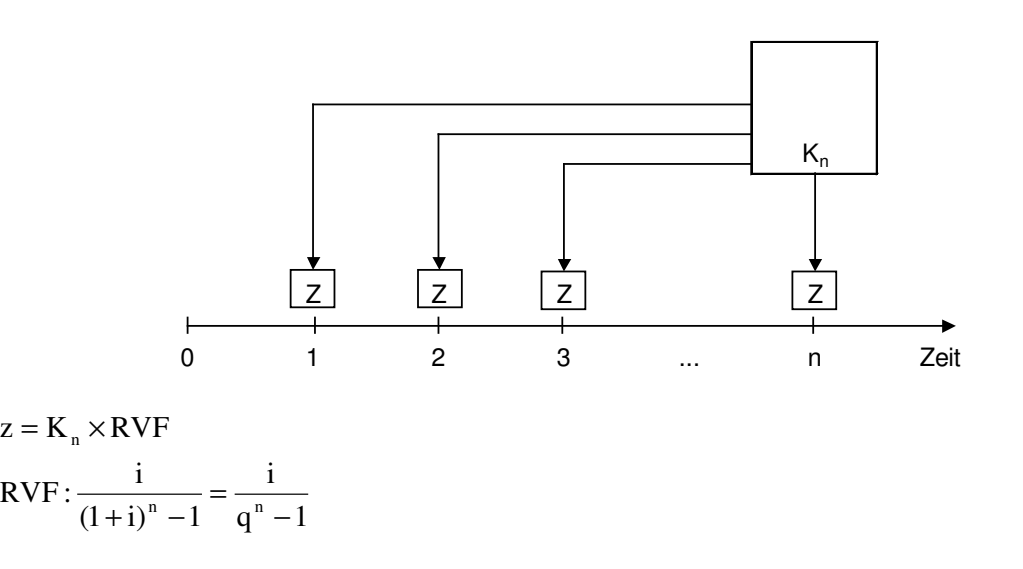

Beispiel: Wieviel muss jährlich nachschüssig angespart werden, um nach 5 Jahren eine Summe von 10.000 € zu erhalten, wenn der Zinssatz 6% beträgt?

 $1.773,96 \in$  $1,06^{\circ} - 1$  $z = 10.000 \text{ E} \times \frac{0.06}{1.06^{5} - 1} =$ −  $= 10.000 \times$ 

## 3.2. Kapitalwertmethode

Bei der Kapitalwertmethode wird der Kapitalwert  $C_0$ , das sind alle auf den Zeitpunkt t<sub>0</sub> abgezinsten Ein- und Auszahlungen, ermittelt. Eine Investition ist dann als sinnvoll zu betrachten, wenn sie einen Kapitalwert größer Null erreicht.

Merke: Eine Investition ist sinnvoll, wenn sie einen positiven Kapitalwert hat.

Im Vergleich mehrerer Investitionen ist diejenige zu bevorzugen, welche den höchsten Kapitalwert erzielt.

Merke: Zu bevorzugen ist die Investition mit dem höchsten Kapitalwert.

Die Berechnung des Kapitalwertes erfolgt nach folgender Formel:

$$
C_0 = -A_0 + \sum_{t=1}^{n} (E_t - A_t) \times q^{-t} + L_n \times q^{-n}
$$

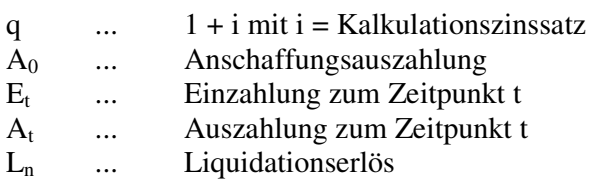

Beispiel: Für eine Investition ist eine Anfangsauszahlung in Höhe von 5.000  $\epsilon$  erforderlich. Im ersten Jahr fallen Einzahlungen von 5.000 € und Auszahlungen von 1.500 €, im zweiten Jahr Einzahlungen von 4.000 € und Auszahlungen von 1.500 € an. Der Liquidationserlös ist Null. Der Kalkulationszins beträgt 7%.

 $C_0$  = -5.000 + (5.000-1.500) × (1,07)<sup>-1</sup> + (4.000-1.500) × (1,07)<sup>-2</sup> = 454,62 €

Die Rechnung kann alternativ in Tabellenform dargestellt werden:

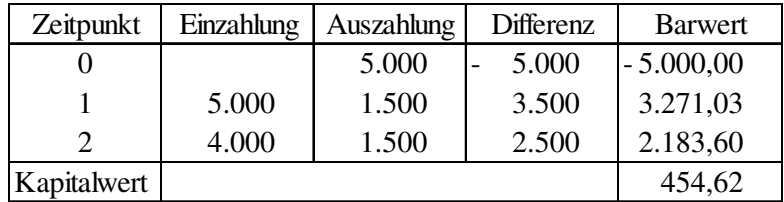

Der Kapitalwert ist positiv, d.h. die Investition ist sinnvoll.

Wenn die Rückflüsse wiederkehrend in gleicher Höhe eintreten, kann der Kapitalwert mit Hilfe des Rentenbarwertfaktors ermittelt werden:

$$
C_0 = -A_0 + (E_t - A_t) \times BWF + L_n \times q^{-n}
$$
  
mit BWF =  $\frac{q^n - 1}{q^n \times i}$ 

#### 3.3. Interne Zinsfussmethode

Die interne Zinsfußmethode ermittelt den Zinssatz i, bei dem der Kapitalwert einer Investition genau gleich Null ist. Es muss also gelten:

$$
C_0 = -A_0 + \sum_{t=1}^{n} (E_t - A_t) \times (1+i)^{-t} + L_n \times (1+i)^{-n} = 0
$$

Der interne Zinsfuß gibt somit an, wie sich die Investition tatsächlich verzinst (= Rendite der Investition). Eine Investition ist dann als sinnvoll zu betrachten, wenn sie einen internen Zinsfuß erreicht, der mindestens der Soll-Verzinsung entspricht.

Merke: Eine Investition ist sinnvoll, wenn sie einen internen Zinsfuß größer als die Mindestverzinsung hat.

Im Vergleich mehrerer Investitionen ist diejenige zu bevorzugen, welche den höchsten internen Zinsfuß erzielt.

Merke: Zu bevorzugen ist die Investition mit dem höchsten internen Zinsfuß.

Bei einer Nutzungsdauer über 2 Jahre lässt sich die oben angegebene Gleichung nicht mehr trivial lösen, so dass Näherungsverfahren genutzt werden. Hierzu wird mit zwei Versuchszinssätzen i<sub>1</sub> und i<sub>2</sub> der jeweilige Kapitalwert bestimmt, wobei i<sub>1</sub> und i<sub>2</sub> so zu wählen sind, dass ein positiver und ein negativer Kapitalwert herauskommt. Der interne Zinsfuß wird dann durch Interpolation bestimmt (regula falsi):

$$
i = i_1 - C_{0,1} \times \frac{i_2 - i_1}{C_{0,2} - C_{0,1}}
$$

Für die im vorigen Beispiel betrachtete Investition ergibt sich bei Versuchszinssätzen von 7% und 15%:

 $C_{0,1} = 454,62$  bei i<sub>1</sub> = 7%  $C_{0,2}$  = -66,16 bei i<sub>2</sub> = 15%

$$
i = 7 - 454,62 \times \frac{15 - 7}{-66,16 - 454,62} = 13,98\%
$$

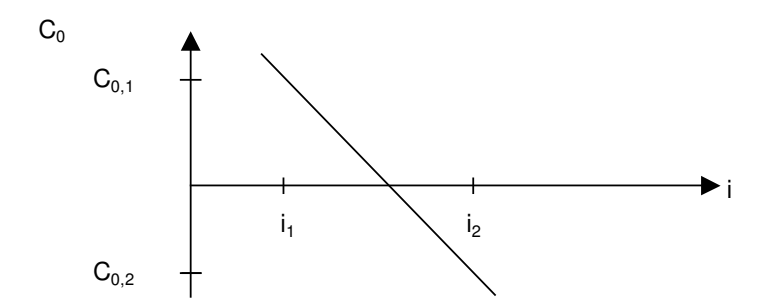

# 3.4. Annuitätenmethode

Die Annuitätenmethode rechnet den Kapitalwert einer Investition in äquivalente, wiederkehrende jährliche Zahlungen um. Eine Investition ist dann als sinnvoll zu betrachten, wenn sie eine Annuität größer Null erreicht.

Merke: Eine Investition ist sinnvoll, wenn sie eine positive Annuität hat.

Im Vergleich mehrerer Investitionen ist diejenige zu bevorzugen, welche die höchste Annuität erzielt.

Merke: Zu bevorzugen ist die Investition mit der höchsten Annuität.

Die Annuität errechnet sich mit

$$
a = C_0 \times KWF
$$
  
mit  $KWF = \frac{q^n \times i}{q^n - 1}$ 

Für die im Pkt. 3.2. betrachtete Investition ergibt sich

$$
a = 454,62 \times \frac{1,07^2 \times 0,07}{1,07^2 - 1} = 251,45 \in
$$

# Investitionsrechnung © Lutz Völker

# Anhang - Finanzmathematische Faktoren

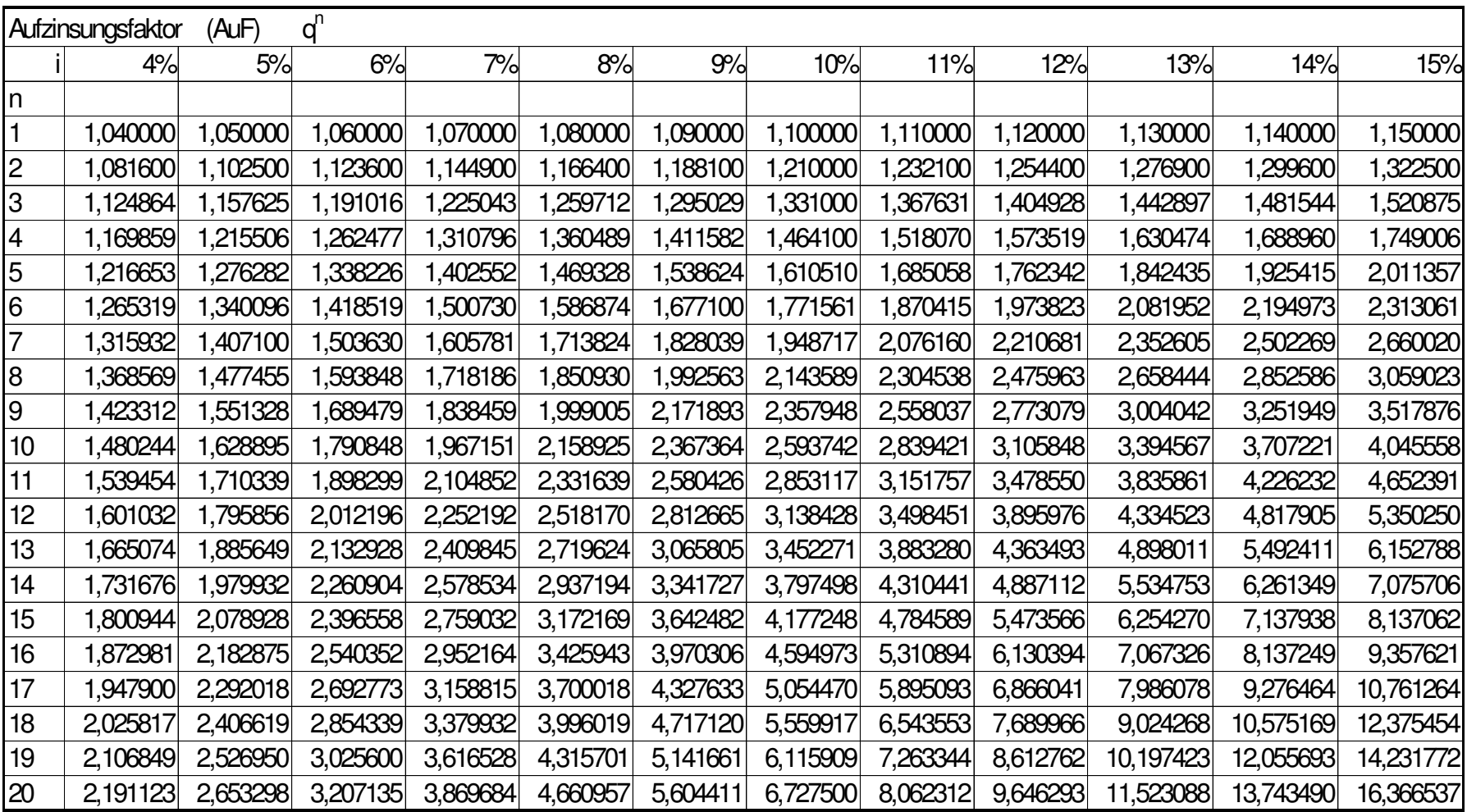

|                | Abzinsungsfaktor | $q^{-1}$<br>(AbF) |          |          |          |          |          |          |          |          |          |          |
|----------------|------------------|-------------------|----------|----------|----------|----------|----------|----------|----------|----------|----------|----------|
|                | 4%               | 5%                | 6%       | 7%       | 8%       | 9%       | 10%      | 11%      | 12%      | 13%      | 14%      | 15%      |
| n              |                  |                   |          |          |          |          |          |          |          |          |          |          |
|                | 0,961538         | 0,952381          | 0,943396 | 0,934579 | 0,925926 | 0,917431 | 0,909091 | 0,900901 | 0,892857 | 0,884956 | 0,877193 | 0,869565 |
| 2              | 0,924556         | 0,907029          | 0,889996 | 0,873439 | 0,857339 | 0,841680 | 0,826446 | 0,811622 | 0,797194 | 0,783147 | 0,769468 | 0,756144 |
| $\mathbf{3}$   | 0,888996         | 0,863838          | 0,839619 | 0,816298 | 0,793832 | 0,772183 | 0,751315 | 0,731191 | 0,711780 | 0,693050 | 0,674972 | 0,657516 |
| $\overline{4}$ | 0,854804         | 0,822702          | 0,792094 | 0,762895 | 0,735030 | 0,708425 | 0,683013 | 0,658731 | 0,635518 | 0,613319 | 0,592080 | 0,571753 |
| 5              | 0,821927         | 0,783526          | 0,747258 | 0,712986 | 0,680583 | 0,649931 | 0,620921 | 0,593451 | 0,567427 | 0,542760 | 0,519369 | 0,497177 |
| 6              | 0,790315         | 0,746215          | 0,704961 | 0,666342 | 0,630170 | 0,596267 | 0,564474 | 0,534641 | 0,506631 | 0,480319 | 0,455587 | 0,432328 |
| 7              | 0,759918         | 0,710681          | 0,665057 | 0,622750 | 0,583490 | 0,547034 | 0,513158 | 0,481658 | 0,452349 | 0,425061 | 0,399637 | 0,375937 |
| 8              | 0,730690         | 0,676839          | 0,627412 | 0,582009 | 0,540269 | 0,501866 | 0,466507 | 0,433926 | 0,403883 | 0,376160 | 0,350559 | 0,326902 |
| 9              | 0,702587         | 0,644609          | 0,591898 | 0,543934 | 0,500249 | 0,460428 | 0,424098 | 0,390925 | 0,360610 | 0,332885 | 0,307508 | 0,284262 |
| 10             | 0,675564         | 0,613913          | 0,558395 | 0,508349 | 0,463193 | 0,422411 | 0,385543 | 0,352184 | 0,321973 | 0,294588 | 0,269744 | 0,247185 |
| 11             | 0,649581         | 0,584679          | 0,526788 | 0,475093 | 0,428883 | 0,387533 | 0,350494 | 0,317283 | 0,287476 | 0,260698 | 0,236617 | 0,214943 |
| 12             | 0,624597         | 0,556837          | 0,496969 | 0,444012 | 0,397114 | 0,355535 | 0,318631 | 0,285841 | 0,256675 | 0,230706 | 0,207559 | 0,186907 |
| 13             | 0,600574         | 0,530321          | 0,468839 | 0,414964 | 0,367698 | 0,326179 | 0,289664 | 0,257514 | 0,229174 | 0,204165 | 0,182069 | 0,162528 |
| 14             | 0,577475         | 0,505068          | 0,442301 | 0,387817 | 0,340461 | 0,299246 | 0,263331 | 0,231995 | 0,204620 | 0,180677 | 0,159710 | 0,141329 |
| 15             | 0,555265         | 0,481017          | 0,417265 | 0,362446 | 0,315242 | 0,274538 | 0,239392 | 0,209004 | 0,182696 | 0,159891 | 0,140096 | 0,122894 |
| 16             | 0,533908         | 0,458112          | 0,393646 | 0,338735 | 0,291890 | 0,251870 | 0,217629 | 0,188292 | 0,163122 | 0,141496 | 0,122892 | 0,106865 |
| 17             | 0,513373         | 0,436297          | 0,371364 | 0,316574 | 0,270269 | 0,231073 | 0,197845 | 0,169633 | 0,145644 | 0,125218 | 0,107800 | 0,092926 |
| 18             | 0,493628         | 0,415521          | 0,350344 | 0,295864 | 0,250249 | 0,211994 | 0,179859 | 0,152822 | 0,130040 | 0,110812 | 0,094561 | 0,080805 |
| 19             | 0,474642         | 0,395734          | 0,330513 | 0,276508 | 0,231712 | 0,194490 | 0,163508 | 0,137678 | 0,116107 | 0,098064 | 0,082948 | 0,070265 |
| 20             | 0,456387         | 0,376889          | 0,311805 | 0,258419 | 0,214548 | 0,178431 | 0,148644 | 0,124034 | 0,103667 | 0,086782 | 0,072762 | 0,061100 |

Investitionsrechnung © Lutz Völker

|                | Barwertfaktor<br>(BWF) | bzw.      | Diskontierungssummenfaktor |           | (DSF)    |          |          |          |          |          |          |          |
|----------------|------------------------|-----------|----------------------------|-----------|----------|----------|----------|----------|----------|----------|----------|----------|
|                | 4%                     | 5%        | 6%                         | 7%        | 8%       | 9%       | 10%      | 11%      | 12%      | 13%      | 14%      | 15%      |
| n              |                        |           |                            |           |          |          |          |          |          |          |          |          |
|                | 0,961538               | 0,952381  | 0,943396                   | 0,934579  | 0,925926 | 0,917431 | 0,909091 | 0,900901 | 0,892857 | 0,884956 | 0,877193 | 0,869565 |
| $\overline{c}$ | 1,886095               | 1,859410  | 1,833393                   | 1,808018  | 1,783265 | 1,759111 | 1,735537 | 1,712523 | 1,690051 | 1,668102 | 1,646661 | 1,625709 |
| 3              | 2,775091               | 2,723248  | 2,673012                   | 2,624316  | 2,577097 | 2,531295 | 2,486852 | 2,443715 | 2,401831 | 2,361153 | 2,321632 | 2,283225 |
| 4              | 3,629895               | 3,545951  | 3,465106                   | 3,387211  | 3,312127 | 3,239720 | 3,169865 | 3,102446 | 3,037349 | 2,974471 | 2,913712 | 2,854978 |
| 5              | 4,451822               | 4,329477  | 4,212364                   | 4,100197  | 3,992710 | 3,889651 | 3,790787 | 3,695897 | 3,604776 | 3,517231 | 3,433081 | 3,352155 |
| 6              | 5,242137               | 5,075692  | 4,917324                   | 4,766540  | 4,622880 | 4,485919 | 4,355261 | 4,230538 | 4,111407 | 3,997550 | 3,888668 | 3,784483 |
| $\overline{7}$ | 6,002055               | 5,786373  | 5,582381                   | 5,389289  | 5,206370 | 5,032953 | 4,868419 | 4,712196 | 4,563757 | 4,422610 | 4,288305 | 4,160420 |
| 8              | 6,732745               | 6,463213  | 6,209794                   | 5,971299  | 5,746639 | 5,534819 | 5,334926 | 5,146123 | 4,967640 | 4,798770 | 4,638864 | 4,487322 |
| 9              | 7,435332               | 7,107822  | 6,801692                   | 6,515232  | 6,246888 | 5,995247 | 5,759024 | 5,537048 | 5,328250 | 5,131655 | 4,946372 | 4,771584 |
| 10             | 8,110896               | 7,721735  | 7,360087                   | 7,023582  | 6,710081 | 6,417658 | 6,144567 | 5,889232 | 5,650223 | 5,426243 | 5,216116 | 5,018769 |
| 11             | 8,760477               | 8,306414  | 7,886875                   | 7,498674  | 7,138964 | 6,805191 | 6,495061 | 6,206515 | 5,937699 | 5,686941 | 5,452733 | 5,233712 |
| 12             | 9,385074               | 8,863252  | 8,383844                   | 7,942686  | 7,536078 | 7,160725 | 6,813692 | 6,492356 | 6,194374 | 5,917647 | 5,660292 | 5,420619 |
| 13             | 9,985648               | 9,393573  | 8,852683                   | 8,357651  | 7,903776 | 7,486904 | 7,103356 | 6,749870 | 6,423548 | 6,121812 | 5,842362 | 5,583147 |
| 14             | 10,563123              | 9,898641  | 9,294984                   | 8,745468  | 8,244237 | 7,786150 | 7,366687 | 6,981865 | 6,628168 | 6,302488 | 6,002072 | 5,724476 |
| 15             | 11,118387              | 10,379658 | 9,712249                   | 9,107914  | 8,559479 | 8,060688 | 7,606080 | 7,190870 | 6,810864 | 6,462379 | 6,142168 | 5,847370 |
| 16             | 11,652296              | 10,837770 | 10,105895                  | 9,446649  | 8,851369 | 8,312558 | 7,823709 | 7,379162 | 6,973986 | 6,603875 | 6,265060 | 5,954235 |
| 17             | 12,165669              | 11,274066 | 10,477260                  | 9,763223  | 9,121638 | 8,543631 | 8,021553 | 7,548794 | 7,119630 | 6,729093 | 6,372859 | 6,047161 |
| 18             | 12,659297              | 11,689587 | 10,827603                  | 10,059087 | 9,371887 | 8,755625 | 8,201412 | 7,701617 | 7,249670 | 6,839905 | 6,467420 | 6,127966 |
| 19             | 13,133939              | 12,085321 | 11,158116                  | 10,335595 | 9,603599 | 8,950115 | 8,364920 | 7,839294 | 7,365777 | 6,937969 | 6,550369 | 6,198231 |
| 20             | 13,590326              | 12,462210 | 11,469921                  | 10,594014 | 9,818147 | 9,128546 | 8,513564 | 7,963328 | 7,469444 | 7,024752 | 6,623131 | 6,259331 |

Investitionsrechnung © Lutz Völker

|                | Kapitalwiedergewinnungsfaktor |          | (KWF)    | bzw.     | Annuitätenfaktor |          |          |          |          |          |          |          |
|----------------|-------------------------------|----------|----------|----------|------------------|----------|----------|----------|----------|----------|----------|----------|
|                | 4%                            | 5%       | 6%       | 7%       | 8%               | 9%       | 10%      | 11%      | 12%      | 13%      | 14%      | 15%      |
| n              |                               |          |          |          |                  |          |          |          |          |          |          |          |
|                | 1,040000                      | 1,050000 | 1,060000 | 1,070000 | 1,080000         | 1,090000 | 1,100000 | 1,110000 | 1,120000 | 1,130000 | 1,140000 | 1,150000 |
| 2              | 0,530196                      | 0,537805 | 0,545437 | 0,553092 | 0,560769         | 0,568469 | 0,576190 | 0,583934 | 0,591698 | 0,599484 | 0,607290 | 0,615116 |
| 3              | 0,360349                      | 0,367209 | 0,374110 | 0,381052 | 0,388034         | 0,395055 | 0,402115 | 0,409213 | 0,416349 | 0,423522 | 0,430731 | 0,437977 |
| 4              | 0,275490                      | 0,282012 | 0,288591 | 0,295228 | 0,301921         | 0,308669 | 0,315471 | 0,322326 | 0,329234 | 0,336194 | 0,343205 | 0,350265 |
| 5              | 0,224627                      | 0,230975 | 0,237396 | 0,243891 | 0,250456         | 0,257092 | 0,263797 | 0,270570 | 0,277410 | 0,284315 | 0,291284 | 0,298316 |
| 6              | 0,190762                      | 0,197017 | 0,203363 | 0,209796 | 0,216315         | 0,222920 | 0,229607 | 0,236377 | 0,243226 | 0,250153 | 0,257157 | 0,264237 |
| $\overline{7}$ | 0,166610                      | 0,172820 | 0,179135 | 0,185553 | 0,192072         | 0,198691 | 0,205405 | 0,212215 | 0,219118 | 0,226111 | 0,233192 | 0,240360 |
| 8              | 0,148528                      | 0,154722 | 0,161036 | 0,167468 | 0,174015         | 0,180674 | 0,187444 | 0,194321 | 0,201303 | 0,208387 | 0,215570 | 0,222850 |
| 9              | 0,134493                      | 0,140690 | 0,147022 | 0,153486 | 0,160080         | 0,166799 | 0,173641 | 0,180602 | 0,187679 | 0,194869 | 0,202168 | 0,209574 |
| 10             | 0,123291                      | 0,129505 | 0,135868 | 0,142378 | 0,149029         | 0,155820 | 0,162745 | 0,169801 | 0,176984 | 0,184290 | 0,191714 | 0,199252 |
| 11             | 0,114149                      | 0,120389 | 0,126793 | 0,133357 | 0,140076         | 0,146947 | 0,153963 | 0,161121 | 0,168415 | 0,175841 | 0,183394 | 0,191069 |
| 12             | 0,106552                      | 0,112825 | 0,119277 | 0,125902 | 0,132695         | 0,139651 | 0,146763 | 0,154027 | 0,161437 | 0,168986 | 0,176669 | 0,184481 |
| 13             | 0,100144                      | 0,106456 | 0,112960 | 0,119651 | 0,126522         | 0,133567 | 0,140779 | 0,148151 | 0,155677 | 0,163350 | 0,171164 | 0,179110 |
| 14             | 0,094669                      | 0,101024 | 0,107585 | 0,114345 | 0,121297         | 0,128433 | 0,135746 | 0,143228 | 0,150871 | 0,158667 | 0,166609 | 0,174688 |
| 15             | 0,089941                      | 0,096342 | 0,102963 | 0,109795 | 0,116830         | 0,124059 | 0,131474 | 0,139065 | 0,146824 | 0,154742 | 0,162809 | 0,171017 |
| 16             | 0,085820                      | 0,092270 | 0,098952 | 0,105858 | 0,112977         | 0,120300 | 0,127817 | 0,135517 | 0,143390 | 0,151426 | 0,159615 | 0,167948 |
| 17             | 0,082199                      | 0,088699 | 0,095445 | 0,102425 | 0,109629         | 0,117046 | 0,124664 | 0,132471 | 0,140457 | 0,148608 | 0,156915 | 0,165367 |
| 18             | 0,078993                      | 0,085546 | 0,092357 | 0,099413 | 0,106702         | 0,114212 | 0,121930 | 0,129843 | 0,137937 | 0,146201 | 0,154621 | 0,163186 |
| 19             | 0,076139                      | 0,082745 | 0,089621 | 0,096753 | 0,104128         | 0,111730 | 0,119547 | 0,127563 | 0,135763 | 0,144134 | 0,152663 | 0,161336 |
| 20             | 0,073582                      | 0,080243 | 0,087185 | 0,094393 | 0,101852         | 0,109546 | 0,117460 | 0,125576 | 0,133879 | 0,142354 | 0,150986 | 0,159761 |

Investitionsrechnung © Lutz Völker

| Endwertfaktor<br>(EWF)     |           |           |           |           |           |           |           |           |           |           |           |            |
|----------------------------|-----------|-----------|-----------|-----------|-----------|-----------|-----------|-----------|-----------|-----------|-----------|------------|
|                            | 4%        | 5%        | 6%        | 7%        | 8%        | 9%        | 10%       | 11%       | 12%       | 13%       | 14%       | 15%        |
| n                          |           |           |           |           |           |           |           |           |           |           |           |            |
|                            | 1,000000  | 1,00000   | 1,00000   | 1,00000   | 1,00000   | 1,000000  | 1,000000  | 1,000000  | 1,00000   | 1,00000   | 1,000000  | 1,000000   |
| 2                          | 2,040000  | 2,050000  | 2,060000  | 2,070000  | 2,080000  | 2,090000  | 2,100000  | 2,110000  | 2,120000  | 2,130000  | 2,140000  | 2,150000   |
| 3                          | 3,121600  | 3,152500  | 3,183600  | 3,214900  | 3,246400  | 3,278100  | 3,310000  | 3,342100  | 3,374400  | 3,406900  | 3,439600  | 3,472500   |
| 4                          | 4,246464  | 4,310125  | 4,374616  | 4,439943  | 4,506112  | 4,573129  | 4,641000  | 4,709731  | 4,779328  | 4,849797  | 4,921144  | 4,993375   |
| 5                          | 5,416323  | 5,525631  | 5,637093  | 5,750739  | 5,866601  | 5,984711  | 6,105100  | 6,227801  | 6,352847  | 6,480271  | 6,610104  | 6,742381   |
| 6                          | 6,632975  | 6,801913  | 6,975319  | 7,153291  | 7,335929  | 7,523335  | 7,715610  | 7,912860  | 8,115189  | 8,322706  | 8,535519  | 8,753738   |
| 7                          | 7,898294  | 8,142008  | 8,393838  | 8,654021  | 8,922803  | 9,200435  | 9,487171  | 9,783274  | 10,089012 | 10,404658 | 10,730491 | 11,066799  |
| 8                          | 9,214226  | 9,549109  | 9,897468  | 10,259803 | 10,636628 | 11,028474 | 11,435888 | 11,859434 | 12,299693 | 12,757263 | 13,232760 | 13,726819  |
| 9                          | 10,582795 | 11,026564 | 11,491316 | 11,977989 | 12,487558 | 13,021036 | 13,579477 | 14,163972 | 14,775656 | 15,415707 | 16,085347 | 16,785842  |
| 10                         | 12,006107 | 12,577893 | 13,180795 | 13,816448 | 14,486562 | 15,192930 | 15,937425 | 16,722009 | 17,548735 | 18,419749 | 19,337295 | 20,303718  |
| 11                         | 13,486351 | 14,206787 | 14,971643 | 15,783599 | 16,645487 | 17,560293 | 18,531167 | 19,561430 | 20,654583 | 21,814317 | 23,044516 | 24,349276  |
| 12                         | 15,025805 | 15,917127 | 16,869941 | 17,888451 | 18,977126 | 20,140720 | 21,384284 | 22,713187 | 24,133133 | 25,650178 | 27,270749 | 29,001667  |
| 13                         | 16,626838 | 17,712983 | 18,882138 | 20,140643 | 21,495297 | 22,953385 | 24,522712 | 26,211638 | 28,029109 | 29,984701 | 32,088654 | 34,351917  |
| 14                         | 18,291911 | 19,598632 | 21,015066 | 22,550488 | 24,214920 | 26,019189 | 27,974983 | 30,094918 | 32,392602 | 34,882712 | 37,581065 | 40,504705  |
| 15                         | 20,023588 | 21,578564 | 23,275970 | 25,129022 | 27,152114 | 29,360916 | 31,772482 | 34,405359 | 37,279715 | 40,417464 | 43,842414 | 47,580411  |
| 16                         | 21,824531 | 23,657492 | 25,672528 | 27,888054 | 30,324283 | 33,003399 | 35,949730 | 39,189948 | 42,753280 | 46,671735 | 50,980352 | 55,717472  |
| 17                         | 23,697512 | 25,840366 | 28,212880 | 30,840217 | 33,750226 | 36,973705 | 40,544703 | 44,500843 | 48,883674 | 53,739060 | 59,117601 | 65,075093  |
| 18                         | 25,645413 | 28,132385 | 30,905653 | 33,999033 | 37,450244 | 41,301338 | 45,599173 | 50,395936 | 55,749715 | 61,725138 | 68,394066 | 75,836357  |
| 19                         | 27,671229 | 30,539004 | 33,759992 | 37,378965 | 41,446263 | 46,018458 | 51,159090 | 56,939488 | 63,439681 | 70,749406 | 78,969235 | 88,211811  |
| $\boldsymbol{\varnothing}$ | 29,778079 | 33,065954 | 36,785591 | 40,995492 | 45,761964 | 51,160120 | 57,274999 | 64,202832 | 72,052442 | 80,946829 | 91,024928 | 102,443583 |

Investitionsrechnung © Lutz Völker

| Restwertverteilungsfaktor<br>(RVF) |          |          |          |          |          |          |          |          |          |          |          |          |
|------------------------------------|----------|----------|----------|----------|----------|----------|----------|----------|----------|----------|----------|----------|
|                                    | 4%       | 5%       | 6%       | 7%       | 8%       | 9%       | 10%      | 11%      | 12%      | 13%      | 14%      | 15%      |
| In                                 |          |          |          |          |          |          |          |          |          |          |          |          |
| $\overline{\mathbf{1}}$            | 1,000000 | 1,000000 | 1,000000 | 1,000000 | 1,000000 | 1,000000 | 1,000000 | 1,000000 | 1,000000 | 1,000000 | 1,000000 | 1,000000 |
| $\overline{c}$                     | 0,490196 | 0,487805 | 0,485437 | 0,483092 | 0,480769 | 0,478469 | 0,476190 | 0,473934 | 0,471698 | 0,469484 | 0,467290 | 0,465116 |
| 3                                  | 0,320349 | 0,317209 | 0,314110 | 0,311052 | 0,308034 | 0,305055 | 0,302115 | 0,299213 | 0,296349 | 0,293522 | 0,290731 | 0,287977 |
| $\overline{4}$                     | 0,235490 | 0,232012 | 0,228591 | 0,225228 | 0,221921 | 0,218669 | 0,215471 | 0,212326 | 0,209234 | 0,206194 | 0,203205 | 0,200265 |
| 5                                  | 0,184627 | 0,180975 | 0,177396 | 0,173891 | 0,170456 | 0,167092 | 0,163797 | 0,160570 | 0,157410 | 0,154315 | 0,151284 | 0,148316 |
| 6                                  | 0,150762 | 0,147017 | 0,143363 | 0,139796 | 0,136315 | 0,132920 | 0,129607 | 0,126377 | 0,123226 | 0,120153 | 0,117157 | 0,114237 |
| $\overline{7}$                     | 0,126610 | 0,122820 | 0,119135 | 0,115553 | 0,112072 | 0,108691 | 0,105405 | 0,102215 | 0,099118 | 0,096111 | 0,093192 | 0,090360 |
| 8                                  | 0,108528 | 0,104722 | 0,101036 | 0,097468 | 0,094015 | 0,090674 | 0,087444 | 0,084321 | 0,081303 | 0,078387 | 0,075570 | 0,072850 |
| 9                                  | 0,094493 | 0,090690 | 0,087022 | 0,083486 | 0,080080 | 0,076799 | 0,073641 | 0,070602 | 0,067679 | 0,064869 | 0,062168 | 0,059574 |
| 10                                 | 0,083291 | 0,079505 | 0,075868 | 0,072378 | 0,069029 | 0,065820 | 0,062745 | 0,059801 | 0,056984 | 0,054290 | 0,051714 | 0,049252 |
| 11                                 | 0,074149 | 0,070389 | 0,066793 | 0,063357 | 0,060076 | 0,056947 | 0,053963 | 0,051121 | 0,048415 | 0,045841 | 0,043394 | 0,041069 |
| 12                                 | 0,066552 | 0,062825 | 0,059277 | 0,055902 | 0,052695 | 0,049651 | 0,046763 | 0,044027 | 0,041437 | 0,038986 | 0,036669 | 0,034481 |
| 13                                 | 0,060144 | 0,056456 | 0,052960 | 0,049651 | 0,046522 | 0,043567 | 0,040779 | 0,038151 | 0,035677 | 0,033350 | 0,031164 | 0,029110 |
| 14                                 | 0,054669 | 0,051024 | 0,047585 | 0,044345 | 0,041297 | 0,038433 | 0,035746 | 0,033228 | 0,030871 | 0,028667 | 0,026609 | 0,024688 |
| 15                                 | 0,049941 | 0,046342 | 0,042963 | 0,039795 | 0,036830 | 0,034059 | 0,031474 | 0,029065 | 0,026824 | 0,024742 | 0,022809 | 0,021017 |
| 16                                 | 0,045820 | 0,042270 | 0,038952 | 0,035858 | 0,032977 | 0,030300 | 0,027817 | 0,025517 | 0,023390 | 0,021426 | 0,019615 | 0,017948 |
| 17                                 | 0,042199 | 0,038699 | 0,035445 | 0,032425 | 0,029629 | 0,027046 | 0,024664 | 0,022471 | 0,020457 | 0,018608 | 0,016915 | 0,015367 |
| 18                                 | 0,038993 | 0,035546 | 0,032357 | 0,029413 | 0,026702 | 0,024212 | 0,021930 | 0,019843 | 0,017937 | 0,016201 | 0,014621 | 0,013186 |
| 19                                 | 0,036139 | 0,032745 | 0,029621 | 0,026753 | 0,024128 | 0,021730 | 0,019547 | 0,017563 | 0,015763 | 0,014134 | 0,012663 | 0,011336 |
| 20                                 | 0,033582 | 0,030243 | 0,027185 | 0,024393 | 0,021852 | 0,019546 | 0,017460 | 0,015576 | 0,013879 | 0,012354 | 0,010986 | 0,009761 |

Investitionsrechnung © Lutz Völker